## Методы моделирования режимов работы многоцелевого изохронного циклотрона

Е.П. Жидков, И.В. Амирханов

Лаборатория информационных технологий, ОИЯИ

И.Н. Киян

Лаборатория ядерных проблем, ОИЯИ

Р. Тарашкевич

Институт ядерной физики Польской Академии наук

## Abstract

The methods of modelling the operation modes of multi-purpose isochronous cyclotron are described. The traditional method is based on a simultaneous finding of currents in all trim coils. The new method is iterative and is based on a consecutive finding of currents in each of the considered trim coils. All accounts are carried out at a certain level of current in the main coil. At account of values of currents in trim coils, an incorrect task is solved (nonuniform system of the linear algebraic equations (SLAE) is ill-conditioned, as its determinant matters, equal to machine zero). The solution of the incorrect task is unstable in relation to a mistake of measurement of magnetic field maps, used at account. The iterative method, as against traditional one, enables an indirect estimation of quality of the initial data (measured magnetic field maps), used at account, through an estimation of convergence of the solution. The built-in mechanism of interpolation of a resulting magnetic field map allows one to execute additional calibration of the initial data. Besides, inside an iterative cycle of account of currents in the trim coils the account of influence of the contributions on flutter of the basic magnetic field is made. The specification of account of an isochronous magnetic field within the limits of  $\pm 3$  Gs (for operation modes of AIC144<sup>1</sup>) is made. As a result, by virtue of the above mentioned reasons, the iterative method allows one to receive a more exact computer solution (without conducting of additional measurements of magnetic field maps) in comparison with the traditional one (within the framework of one settlement iteration). Work on the regularization of the solution of the submitted incorrect task is being conducted at present.

Многоцелевые изохронные циклотроны в настоящее время находят применение как в области научных исследований, так и в области медицины. В ИЯФ ПАН в настоящее время вводится в эксплуатацию многоцелевой изохронный циклотрон AIC144. Он является многоцелевым изохронным циклотроном и предназначен для ускорения различных типов частиц с различными значениями отношения числа стандартных единиц массы к числу элементарных зарядов (A/Z). В настоящее время AIC144 используется для производства радиоизотопов с целью проведения научных исследований в области ядерной спектроскопии. Кроме того, ведутся работы по созданию на его базе медицинского центра для лечения меланомы (раковой опухоли) глаза безоперационным путём. Облучение материалов с целью получения радиоизотопов обычно производится внутренним пучком протонов с кинетической энергией вывода порядка 45 МэВ и током внутреннего пучка протонов до 100 мкА. Для лечения меланомы глаза используется внешний пучок протонов с кинетической энергией вывода порядка 60 МэВ и током внешнего пучка протонов 10 нА.

Основными задачами моделирования нового режима работы многоцелевого изохронного циклотрона являются расчёт самого режима работы, построение его компьютерной модели и её аналитическая оценка. В качестве компьютерной модели может быть использована интерполированная карта результирующего магнитного поля, соответствующего рассчитанному режиму работы. Анализ полученного режима работы включает в себя расчёт изохронного магнитного поля с учётом флаттера, расчёт частот свободных колебаний и

<sup>&</sup>lt;sup>1</sup>Multipurpose isochronous cyclotron (Institute of Nuclear Physics of the Polish Academy of Sciences).

расчёт фазового движения ускоряемых частиц. Режим работы многоцелевого изохронного циклотрона состоит из значения тока в главной катушке I*mc*, значений токов в концентрических катушках коррекции основного магнитного поля <sup>I</sup>*tc*0, I*tc*1, ··· , I*tcm*, значений частоты ВЧ-генератора F*rf* и напряжения на дуантах U*<sup>d</sup>* . К исходным данным, использующимся при расчёте режимов работы, относятся: тип ускоряемых частиц, радиус вывода R*out*, расчётная кинетическая энергия на радиусе вывода E*out* , кратность ускорения H (отношение частоты ВЧ-генератора  $F_{rf}$  к частоте обращения частицы  $F_0$ ), периодичность магнитной структуры N, диапазон формирования требуемого магнитного поля от источника ионов до радиуса конца диапазона изохронизации магнитного поля R*end*, радиус рабочей точки R*w*, маршрут файла маски изохронного магнитного поля, задающей профиль бампа, а также маршруты к файлам карт измеренных основных и дополнительных магнитных полей. Использующиеся карты магнитных полей позволяют рассчитать изохронное магнитное поле с учётом флаттера. Основные магнитные поля промеряются для определённого набора токов в главной катушке. Дополнительные магнитные поля промеряются для максимальных значений токов в концентрических катушках, взятых по очереди, на соответствующих уровнях тока в главной катушке. Карты магнитных полей измеряются с определёнными шагами по радиусу и по азимуту с точностью до  $\varepsilon = 10^{-4}$  на уровне порядка 1.8 T. Максимальный вклад отдельно взятой концентрической катушки в основное магнитное поле зависит от уровня тока в главной катушке. Это связано с зависимостью магнитной проницаемости железа главного магнита от тока в главной катушке. С увеличением тока в главной катушке величина максимального вклада отдельно взятой концентрической катушки в основное магнитное поле уменьшается. К граничным условиям, накладываемым на рассчитываемые параметры, относятся: нижнее и верхнее предельные значения частоты ВЧ-генератора, нижнее и верхнее предельные значения для тока в главной катушке, нижнее и верхнее предельные значения для тока в отдельно взятой концентрической катушке. Амплитуда и протяжённость бампа выбираются исходя из условий оптимального захвата и ускорения ионов на начальных оборотах. Значение радиуса конца диапазона изохронизации магнитного поля R*end* выбирается с таким расчётом, чтобы отрицательный фазовый сдвиг ускоряемых ионов на бампе компенсировался их положительным фазовым сдвигом в краевом магнитном поле. При этом, значение фазового сдвига на радиусе вывода R*out* должно быть равным <sup>∆</sup>ϕ*out* = 0 <sup>±</sup> <sup>0</sup>.<sup>2</sup> рад. Радиус вывода <sup>R</sup>*out* является радиусом заброса пучка ускоренных частиц в дефлектор. Заброс осуществляется за счёт раскачки пучка, как правило, за один оборот. Значение радиуса рабочей точки R*w*, являющейся точкой пересечения среднего требуемого магнитного поля (суммы изохронного магнитного поля и его маски) и среднего основного магнитного поля, выбирается и уточняется в процессе моделирования требуемого режима работы, исходя из оценки значения наиболее критичного циклотронного параметра. При этом, циклотронные параметры оцениваются в диапазоне рабочих радиусов ускорения частиц от источника ионов до радиуса вывода R*out*, а значение радиуса рабочей точки выбирается внутри диапазона формирования требуемого магнитного поля. При моделировании новых режимов работы многоцелевых изохронных циклотронов со спирально секторной магнитной сруктурой и малой величиной флаттера, обычно принимаются три допущения:

- Величина вклада концентрической катушки в основное магнитное поле берётся в прямо-пропорциональной зависимости от величины её тока на определённом уровне тока в главной катушке.
- Не учитывается взаимное влияние концентрических катушек друг на друга.
- Не учитывается влияние вкладов концентрических катушек в основное магнитное поле на фазу основной гармоники основного магнитного поля.

В целом, смоделированный режим работы должен обеспечивать изохронное, то есть, одновременное ускорение частиц в диапазоне изохронизации магнитного поля от радиуса конца бампа R*bump* до радиуса конца диапазона изохронизации R*end* при прохождении частиц через ускоряющий зазор. При этом, частота ВЧ - генератора остаётся неизменной, а радиус динамической орбиты ускоряемой частицы растёт в процессе ускорения.

Расчёт значений токов в концентрических катушках производится на определённом уровне тока в главной катушке I*mc*. В качестве исходных для расчёта данных используются измеренные карты магнитных полей. При этом, решается некорректная задача, когда неоднородная система линейных алгебраических уравнений является плохо обусловленной, поскольку её определитель имеет значение, равное машинному нулю. Решение некорректной задачи является неустойчивым по отношению к ошибке измерения карт магнитных полей, использующихся при расчёте. Традиционный метод моделирования режимов работы основан на одновременном нахождении токов во всех концентрических катушках. Новый метод моделирования режимов работы является итерационным и основан на последовательном нахождении токов в каждой из рассматриваемых концентрических катушек. Метод получил своё название от введения в алгоритм моделирования режимов работы двух итерационных циклов - внешнего, для расчёта кинетической энергии вывода и внутреннего, для расчёта токов в концентрических катушках. При использовании традиционного метода, независимо от качества исходных данных, всегда имеется определённое решение. При использовании итерационного метода, в отличие от традиционного, от качества исходных данных зависит сходимость решения. То есть, итерационный метод даёт возможность косвенной оценки качества исходных данных через оценку сходимости решения. Встроенный в итерационный метод механизм интерполяции карты результирующего магнитного поля позволяет выполнить дополнительную калибровку использующихся при расчёте исходных данных. Кроме того, внутри итерационного цикла расчёта токов в концентрических катушках производится учёт влияния вкладов на флаттер основного магнитного поля, что приводит к уточнению расчёта изохронного магнитного поля в пределах  $\pm 3 \Gamma$  (для режимов работы AIC144). Как правило, при использовании традиционного метода, необходимо произвести от двух до пяти расчётно-экспериментальных итераций для формирования требуемого режима работы. При использовании итерационного метода, пучок частиц с требуемыми параметрами ускоряется в диапазоне рабочих радиусов без эмпирической подстройки токов в концентрических катушках и частоты ВЧ-генератора. Очевидно, при использовании одних и тех же качественных исходных данных и расчёте требуемого режима работы без учёта влияния вкладов на флаттер основного магнитного поля, оба метода дают одинаковые результаты. В целом, в силу приведённых выше причин, итерационный метод позволяет получить на компьютере (без проведения дополнительных измерений карт магнитных полей) более точное решение, чем традиционный (в рамках одной расчётной итерации). В настоящее время ведётся работа по регуляризации решения представленной некорректной задачи.

Функционал, использующийся для решения задачи нахожения токов в концентрических катушках, выглядит следующим образом:

$$
S(I_{tc1}, I_{tc2}, \cdots, I_{tcm}) = \sum_{r=1}^{n} \left( \sum_{i=1}^{m} \alpha_{i,r} I_{tc,i} - (\overline{B}_{task,r} - \overline{B}_{mc,r}) \right)^2,
$$

где  $\alpha_{i,r}=\frac{\overline{B}_{tc,i,r,max}}{I_{tc,i,max}}$  - отношение максимального значения среднего магнитного поля вклада  $i$ -ой концентрической катушки в основное магнитное поле на r-ом радиусе к соответствующему максимальному значению её тока.  $\overline{B}_{task,r}$  - среднее требуемое магнитное поле на r-ом радиусе, являющееся суммой изохронного магнитного поля и его маски, задающей профиль бампа. B*mc,r* - среднее основное магнитное поле на r-ом радиусе. При использовании традиционного метода моделирования режимов работы, минимизация функционала осуществляется с помощью многопараметерного метода наименьших квадратов. При этом, получается неоднородная СЛАУ, которая может быть представлена в матричной форме следующим образом.

$$
A \cdot Y = B, \ Y = (y_1, y_2, \dots, y_m)^T, \ B = (b_1, b_2, \dots, b_m)^T,
$$

$$
\mathbf{A} = \begin{pmatrix} a_{11} & a_{12} & \dots & a_{1m} \\ a_{21} & a_{22} & \dots & a_{2m} \\ \vdots & \vdots & \vdots & \vdots \\ a_{m1} & a_{m2} & \dots & a_{mm} \end{pmatrix}
$$

где

$$
a_{i,j} = \sum_{r=1}^{n} \alpha_{i,r} \alpha_{r,j}, \ y_i = I_{tc,i}, \ b_i = \sum_{r=1}^{n} \alpha_{i,r} \cdot (\overline{B}_{task,r} - \overline{B}_{mc,r}), \ i, j = 1, 2, \cdots, m,
$$

$$
\overline{B}_{task,r} = \overline{B}_{is,r} + \overline{B}_{mask,r}
$$

где  $\overline{B}_{is,r}$  - изохронное магнитное поле на r-ом радиусе, а  $\overline{B}_{mask,r}$  - среднее магнитное поле его маски на r-ом радиусе. Решение неоднородной СЛАУ обычно находится с помощью прямого метода Гаусса  $(I_{tc,i}, i = 1, 2, \dots, m)$ .

При использовании итерационного метода моделирования режимов работы, минимизация функционала осуществляется с помощью однопараметерного метода наименьших квадратов. При этом ток в очередной концентрической катушке находится по нижеприведённой формуле.

$$
I_{tc,i}^k = -\frac{\sum_{j=1,j\neq i}^m a_{i,j} I_{tc,j} - b_i^k}{a_{i,i}}, \ i = 1, 2, \cdots, m,
$$

где

$$
b_i^k = \sum_{r=1}^n \alpha_{i,r} \cdot (\overline{B}_{task,r}^k - \overline{B}_{mc,r}), \overline{B}_{task,r}^k = \overline{B}_{is,r}^k + \overline{B}_{mask,r}
$$

а  $k$  - индекс очередной итерации, учитывающей влияние вкладов на флаттер основного магнитного поля. Токи в концентрических катушках рассчитываются с точностью  $\varepsilon_{He}$ . При этом, концентрические катушки перебираются в направлении от края к центру многоцелевого изохронного циклотрона в соответствии с зонами их влияния на его основное магнитное поле. Итерационный метод моделирования режимов работы, по сравнению с традиционным, имеет ряд особенностей. Он включает в себя итерационный расчёт значения тока в главной катушке и итерационный расчёт кинетической энергии вывода. При использовании итерационного метода порядок расчёта режима работы выглядит следующим образом. Сначала производится расчёт частоты обращения частицы по приближённой формуле.

$$
F_0 = \frac{c}{2\pi R_{mn,out}} \sqrt{1 - \frac{E_0^2}{(E_0 + E_{start,out})^2}}, \ E_0 = m_0 c^2,
$$

где  $m_0$  - масса покоя частицы,  $c$  - это скорость света,  $E_0$ - энергия покоя частицы,  $R_{mn,out}$ - средний радиус замкнутой равновесной орбиты, соответствующий радиусу вывода,  $R_{out}$ ,  $E_{start.out}$  - расчётная кинетическая энергия вывода. В начале итерационного цикла значение  $E_{start,out}$  устанавливается равным значению требуемой кинетической энергии вывода  $E_{out}.$ Расчёт теоретической зависимости изохронного магнитного поля от среднего радиуса замкнутой равновесной орбиты без учёта флаттера производится по приближённой формуле.

$$
\overline{B}_{is}(\overline{r}) = \frac{m_0 w_0}{|q|} \frac{1}{\sqrt{1 - (\overline{r}w_0/c)^2}}, \ w_0 = 2\pi F_0,
$$

где  $\overline{r}$  - средний радиус замкнутой равновесной орбиты,  $q$  - заряд частицы,  $w_0$  - циклическая частота обращения частицы. Далее рассчитывается среднее требуемое магнитное поле и выбирается значение радиуса рабочей точки R*w*. В соответствии с последним, определяется конкретное значение среднего требуемого магнитного поля. Составляется зависимость среднего основного магнитного поля от тока в главной катушке для выбранного значения радиуса рабочей точки. Исходя из полученной зависимости, находится значение тока в главной катушке для конкретного значения среднего требуемого магнитного поля. Как правило, рассчитанный ток в главной катушке не соответствует по своему значению набору токов, при которых производились измерения карт основных магнитных полей. Поэтому, для расчёта изохронного магнитного поля с учётом флаттера по итерационной процедуре, описанной М.М.Гордоном в [1], и последующего пересчёта значения тока в главной катушке производится интерполяция карты основного магнитного поля для рассчитанного уровня тока в главной катушке. Эта интерполяция основывается на использовании интерполяционного полинома Лагранжа второй степени. Ток в главной катушке рассчитывается с заданной точностью  $\left|\frac{\Delta I_{mc}}{I_{mc}}\right| < \varepsilon_{Imc}$ . После расчёта тока в главной катушке, производится интерполяция максимальных вкладов всех концентрических катушек в основное магнитное поле для рассчитанного уровня тока в главной катушке. Эта интерполяция также основывается на использовании интерполяционного полинома Лагранжа второй степени. Далее осуществляется последовательный расчёт значений токов в концентрических катушках I*tc,i*, с точностью  $\left|\frac{\Delta I_{t_{c,i}}}{I_{t_{c,i}}}\right| < \varepsilon_{Itc}, i = 1, 2, \cdots, m$ . Расчёт конечной кинетической энергии вывода производится по следующей приближённой формуле.

$$
E_{end,out} = \sqrt{(\overline{B}_{mn,out}R_{ev,out}|q|c)^2 + E_0^2} - E_0, \ E_0 = m_0c^2, \ R_{ev,out} = r_{ev}(R_{mn,out}),
$$

где R*ev,out* - радиус эквивалентной орбиты, которая соответствует замкнутой равновесной орбите со средним радиусом R*mn,out*, равным радиусу вывода R*out*, B*mn,out* - среднее магнитное на среднем радиусе замкнутой равновесной орбиты R*mn,out*, q - это заряд частицы. Расчёт радиуса эквивалентной орбиты производится по приближённой формуле [2].

$$
r_{ev}(\overline{r}) = \overline{r} \left\{ 1 + \frac{\varepsilon_N^2}{2(N^2 - k - 1)(k + 1)} \left( 2 - \frac{N^2}{2(N^2 - k - 1)} + k + \overline{r} \frac{\varepsilon_N'}{\varepsilon_N} \right) + \frac{\varepsilon_N^2 N^2}{4(N^2 - k - 1)^2} \right\},\
$$

$$
\varepsilon_N = \frac{B_N}{\overline{B}_{mn}}, \quad \varepsilon_N' = \frac{d\varepsilon_N}{d\overline{r}}, \quad k = \overline{r} \frac{\overline{B}_{mn}'}{\overline{B}_{mn}}, \quad \overline{B}_{mn}' = \frac{d\overline{B}_{mn}}{d\overline{r}},
$$

где  $\overline{r}$  - средний радиус замкнутой равновесной орбиты,  $N$  - периодичность магнитной структуры, B*<sup>N</sup>* - амплитуда основной гармоники результирующего магнитного поля, B*mn* - среднее магнитное поле, ε*<sup>N</sup>* - нормированная средним магнитным полем амплитуда основной гармоники результирующего магнитного поля,  $k$  - индекс магнитного поля. При необходимости, расчётная кинетическая энергия вывода E*start,out*, использующаяся в аналитической формуле расчёта частоты обращения частицы, пересчитывается.

$$
\Delta E_{out} = E_{end,out} - E_{out}, \ E_{start,out}^* = E_{start,out} - \Delta E_{out}, \ E_{start,out} = E_{start,out}^*.
$$

Приближение конечной кинетической энергии вывода E*end,out* к требуемой кинетической энергии вывода <sup>E</sup>*out* оценивается с точностью <sup>|</sup> ∆*Eout <sup>E</sup>out* <sup>|</sup> < ε*E*. Итерационный метод моделирования режимов работы многоцелевого изохронного циклотрона позволяет производить расчёт как для заданной частоты обращения частицы, так и для заданной кинетической энергии вывода.

19 февраля 2007 года на многоцелевом изохронном циклотроне AIC144, расположенном в Институте Ядерной Физики Польской Академии Наук, был проведён физический эксперимент по проверке результатов моделирования основного режима работы этого циклотрона (ускоренные протоны с кинетической энергией вывода 60 МэВ и током внешнего пучка 10 нА). Моделирование было проведёно итерационным методом с помощью программ СҮСМОDE и САМР, написанных на  $C++$  с использованием MS Visual  $C++$  7.0. В Таб. 1 приведены конечные результаты расчёта основного режима работы АIС144.

| Параметр    |            | $F_{rf}$<br>ΜГ | $U_d\,$<br>$\kappa B$ | $I_{mc}$<br>А | $I_{tc01}$<br>А  | $I_{tc02}$<br>А | $I_{tc03}$<br>А | $I_{tc04}$<br>А | $I_{tc05}$ | $I_{tc06}$<br>А | $I_{tc07}$<br>А | $I_{tc08}$<br>Α |
|-------------|------------|----------------|-----------------------|---------------|------------------|-----------------|-----------------|-----------------|------------|-----------------|-----------------|-----------------|
| Величина    |            | 26.25          | 65                    | 593.519       | $\boldsymbol{0}$ | 167             |                 | 6               | 137        | $\overline{ }$  | 104             |                 |
|             |            |                |                       |               |                  |                 |                 |                 |            |                 |                 |                 |
| $\prod$ ap. | $I_{tc09}$ | $I_{tc10}$     | $I_{tc11}$            | $I_{tc12}$    | $I_{tc13}$       | $I_{tc14}$      | $I_{tc15}$      | $I_{tc16}$      | $I_{tc17}$ | $I_{tc18}$      | $I_{tc19}$      | $I_{tc20}$      |
|             | A          | А              | А                     | А             | А                | А               | А               | А               | А          | А               | А               | А               |
| Вел.        | $-80$      | $-178$         | $-243$                | $-267$        | $-75$            | $-230$          | $-330$          | $-385$          | $-122$     | $-156$          | $-123$          | $-166$          |

Таб. 1. Основной режим работы АІС144

Расчёт был выполнен с точностью  $\varepsilon_{Itc} = 2.10^{-3}$  для определённой частоты ВЧ-генератора. Граничные условия, накладываемые на рассчитываемые значения токов в концентрических катушках, были установлены на уровне  $\pm 385$  А для всех концентрических катушек за исключением пятнадцатой. По техническим причинам для пятнадцатой концентрической катушки граничные условия были установлены на уровне  $\pm 330$  A. Ток в главной катушке реально составил  $I_{mc} = 590$  A, а напряжение на дуантах  $U_d = 46$  кВ. В соответствии с рассчитанным режимом работы была проведена интерполяция карты результирующего магнитного поля. Последняя была использована для аналитической оценки смоделированного основного режима работы АІС144.

На Рис. 1 представлена визуализация интерполированной карты результирующего магнитного поля основного режима работы AIC144. На Рис.2 показаны среднее требуемое и среднее основное магнитные поля. Где  $B0_{Task}$  - это среднее требуемое магнитное поле, а  $B0_{Base}$  - это среднее основное магнитное поле. На Рис. 3 представлено фазовое движение ускоряемых протонов  $\Delta\varphi$ . Расчётная формула приведена в [3]. Из рисунка видно, что фа зовый сдвиг ускоряемых частиц  $\Delta\varphi$  на радиусе вывода примерно соответствует 0 град. На Рис. 4 представлен измеренный ток пучка ускоренных протонов. Из рисунка видно, что фазовые потери тока пучка ускоренных протонов в диапазоне его закалки от  $R_q$  до  $R_{out}$  $(Q > 0.15)$  составляют 1.5 нА ( $\sim 5\%$ ), что находится в пределах точности измерения тока пучка  $\Delta = \pm 5$  нА.

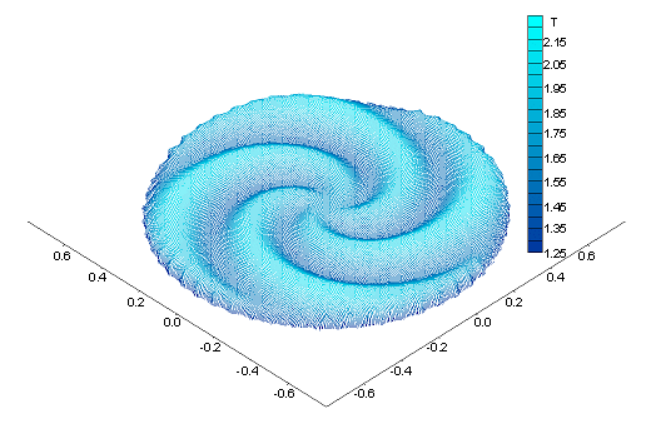

Рис. 1: Результирующее магнитное поле

Как показал ряд физических экспериментов по ускорению внутренних пучков протонов с энергией вывода в диапазоне от 30 до 60 МэВ [4], [5], выполненных на многоцелевом

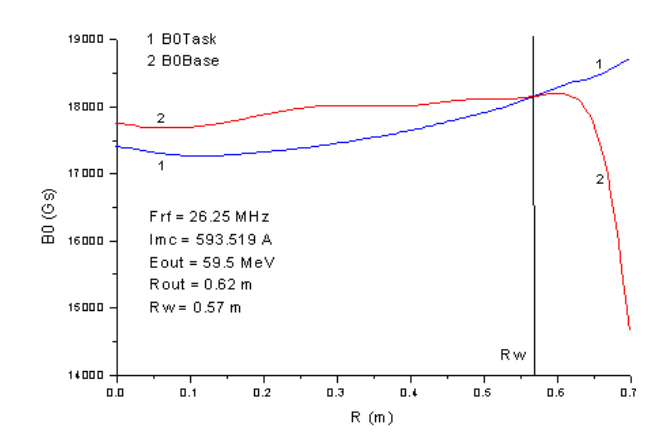

Рис. 2: Среднее требуемое и среднее основное магнитные поля

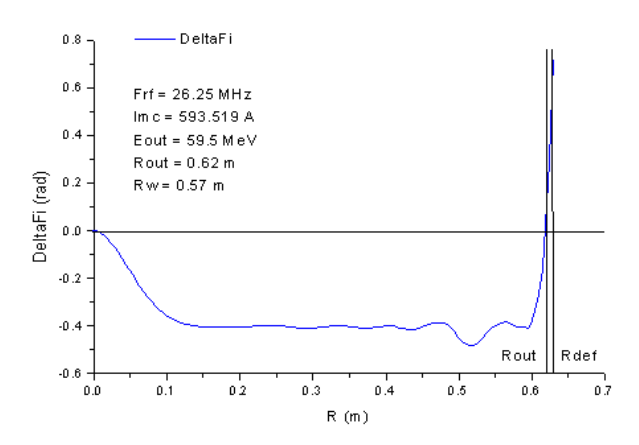

Рис. 3: Фазовое движение ускоряемых протонов

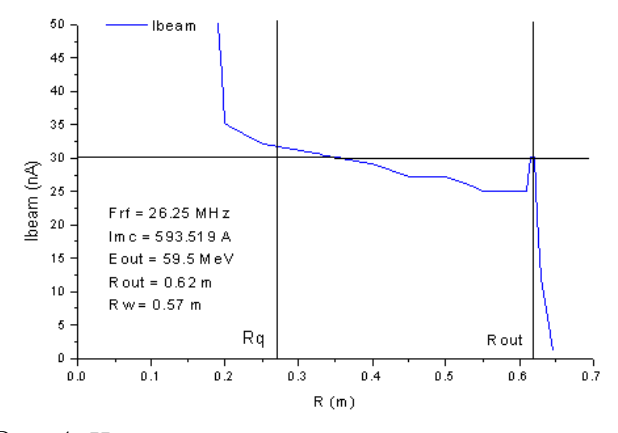

Рис. 4: Измеренный ток пучка ускоренных протонов

изохронном циклотроне AIC144, при использовании нового итерационного метода моделирования режимов работы, в отличие от традиционного, для получения внутреннего пучка ускоренных ионов с заданными параметрами не нужно производить дополнительные измерения карт магнитных полей. Кроме того, время проводки внутреннего пучка ускоренных ионов после установки смоделированного режима работы на циклотроне значительно сокращается и составляет порядка 10 минут, так как внутренний пучок ускоряется без эмпирической подстройки токов в концентрических катушках коррекции основного магнитного поля, а также без эмпирической подстройки частоты ВЧ-генератора. При этом, фазовые

потери тока пучка ускоренных ионов в диапазоне его закалки значительно сокращаются за счёт более качественного формирования требуемого магнитного поля. Итерационный метод даёт возможность косвенной оценки качества исходных данных через оценку сходимости решения. В целом, использование итерационного метода позволяет сэкономить рабочее время и облегчить работу как оператора, так и всего обслуживающего персонала многоцелевого изохронного циклотрона.

Работа выполнена при финансовой поддержке РФФИ, грант № 07-01-00738.

## Список литературы

- [1] Gordon M.M. "Calculation of isochronous fields for sector-focused cyclotrons". Particle Accelerators 13 pp. 67-84, 1983.
- [2] В.Н.Аносов, Ю.Н.Денисов, В.П.Дмитриевский, В.В.Кольга. "Исследование движения и коррекции фазы сгустка в изохронном циклотроне", Сообщение ОИЯИ 9-8496, Дубна, 1974.
- [3] T. Stammbach. "Cyclotrons". Joint Universities Accelerator School, Archamps-France, 1997.
- [4] И.Н.Киян. "Новый метод моделирования режимов работы многоцелевого изохронного циклотрона". Письма в ЭЧАЯ (2006; т.3, N7(136), c.47-52.
- [5] Ryszard Taraszkiewicz, Marek Talach, Jacek Sulikowski, Henryk Doruch, Tadeusz Norys, Artur Sroka, Igor N. Kiyan. "Simulation of operation modes of isochronous cyclotron by a new iterative method". Nukleonika (2007) 52(1) pp.29-34.